## Visual Guide—loT Flight Demo

#### Overview

This working example provides a great overview of streaming sensor data into a small low cost OpenText™ Vertica™ single node database. Live data feeds are captured in real-time. Dending on setup location expect to receive hundreds up to thousands of data rows per second! In the provided examples data is batched into 10,000 row chunks and loaded into OpenText continually. Enhancements to the raw flight data include the FAA aircraft registration database, flight arrival and departure data for historical purposes. Use the built-in OpenText geospacial functions to calculate distance, airspeed and routing.

# Raw data from aircraft transmitted on 1090MHz every second.

#### **Aircraft Registration Data**

Downloadable from the FAA website: www.faa.gov Search for "aircraft regirstration database"

char(3),

integer,

integer,

integer,

integer,

timestamp,

timestamp,

integer,

integer,

integer,

integer,

integer,

integer

decimal(8,5),

decimal(8,5),

varchar(12),

varchar(12),

integer,

integer,

varchar(10),

opentext

#### **Dumpfix REGEX for Data Strings**

 $[0-9]{4}\/[0-9]{2}\/[0-9]{2}\,$ 

#### Before

2017/04/24,22:03:33.105

#### After

2017-04-24 22:03:33.105

**OpenText SQL** 

record\_type

hex\_ident

sg\_session\_id

sg\_flight\_id

ground\_speed

vertical\_rate

is\_on\_ground

msg\_gen\_ts

msg\_log\_ts

call\_sign

altitude

latitude

longitude

emergency

track

squawk

alert

spi

sg\_aircraft\_id

create table dump1090 (

record\_type\_number

#### **Bill of Materials**

| (1) 1090MHz ADS-B Antenna - 66cm / 26in            | \$39.00 |
|----------------------------------------------------|---------|
| (2) RF pigtail cable SMA male to N male RG58 5M    | \$18.00 |
| (3) FlightAware Pro Stick ADS-B USB Receiver       | \$18.00 |
| (4) USB 3.0 Extension Cable -1 Foot                | \$5.59  |
| (5) Raspberry Pi 3 Kit, with case and power supply | \$49.00 |
| (6) SanDisk 32GB microSDHC UHS-3 Card              | \$18.75 |

Total \$148.34

Automatic Dependent Surveillance-Broadcast aircraft self-report GPS positions in a networked

#### What is ADS-B?

ADS-B is different from radar and does not depend on centralized controllers watching radar scopes. Instead, environment allowing pilots to see the entire air traffic

picture around them in real-time.

#### Microsoft Azure

amazon web services

Collect data from multiple OpenText edge devices into a central location cloud or private data center to provide broad historical coverage, predictave analytics.

#### **ADS-B RAW Data Stream**

\*02E19716E1A61C; \*8DACD14358AF973CB35031FDA24C; \*8DAD18CEF83300020049B8A769AA; \*8DA7C3C958B97334CE42920E8171; \*5DAD4171106B48;

\*8DAD18CE58C3873D9F8F8420BCC1;

\*5DABD69D0A7626; \*5DA7C3C9863D24; \*5DA7133FE6FDF1; \*5DA7C3C9863D24;

\*20001717126DEA; \*02E195B9052F1B; \*8DAC45AC58A586A30CEE2BF81664; \*02E19716E1A61C;

\*00E616906B27E0; \*8DA7133F990A2B91180887DF2374; \*00E616906B27E0;

\*8DA7C3C9990CC2A5E01407B151F7; \*8DAC45ACEA3E9866F33C082A7F0D; \*8DAC741960C38665FEEF4D075F01; \*5DAC45ACDE5024;

\*02461998CE5C5D; \*02E19498F583CD; \*8DA7133F58BF03D1851F0FB28043; \*5DACD143054A5E;

\*8DA7133FEA485865213E88486130;

Data batch sent from raspberry pi into the pipe

OpenText COPY statement loads each batch

# 1090MHz **1** antenna

mile radius based on antenna location and area. Download dump1090 from github:

https://github.com/MalcolmRobb/dump1090

Receive data within a 250

## IoT Device (edge) **USB** Receiver RTLSDR device Raspberry Pi

Raspberry pi Model 3 • CPU Broadcom BCM2837 • 1.2 GHz Quad-Core ARM Cortex A53 • 1 GB LPDDR2-900 SDRAM

#### Kafka Integration

Kafka is designed for a streaming use case (high volumes of data with low latency). Using the Kafka integration feature, data enters Kafka as a message. A feed of messages in a common category come together to form topics. Kafka divides the topics up into partitions that it can be fed in parallel to OpenText target tables and analyzed by you.

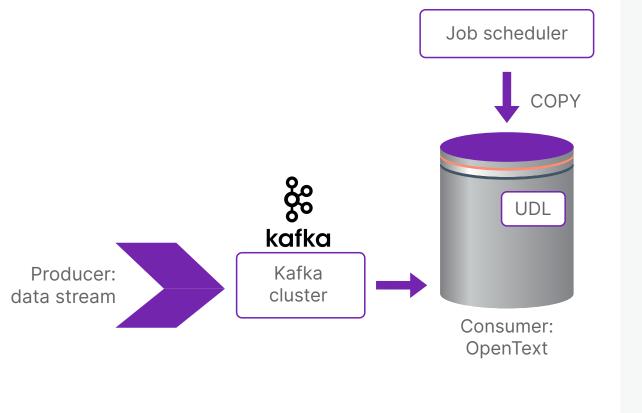

Example decoded message

MSG,3,1,1,A260BC,1,2017/04 /24,22:03:33.105,2017/04/2 4,22:03:33.121,,36000,,,34 .65033,-92.28835,,,,,0

Dump1090 is a simple Mode S decoder for RTLSDR devices

#### Commands to collect dump1090 data and load into OpenText

netcat command retreives a 10,000 row batch

nc localhost 30003 | head -10000 > batch.txt

From raspberry pi initiate vsql COPY with named pipe

ssh dbadmin@192.168.1.8 "/opt/vertica/bin/vsql -U dbadmin -c \"COPY DUMP1090 FROM LOCAL '/home/dbadmin/dump.pipe' DELIMITER ',' NULL '' DIRECT ;\"" >> load.log &

Cat newest batch of rows pipe to ssh command to OpenText server, dumpfix reformats date into standard TIMESTAMP format for OpenText COPY.

cat batch.txt | ssh dbadmin@192.168.1.8 "cat - | /home/dbadmin/dumpfix > \ /home/dbadmin/dump.pipe" >> load.log

Google Cloud Platform

### **Edge Analytics**

opentext

/home/dbadmin/dump.pipe

mkfifo

**OpenText 9.0.1 Database Server** Intel i5 CPU 3.20GHz, SSD Disk, 16GB RAM, CentOS 7